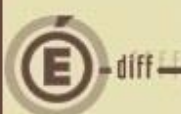

## **Description**

Cette fiche décrit le mode opératoire d'installation de la version GFC2023-MAJ-1. Elle vous aide à déterminer quelle version de l'exécutable de GFC2023 vous devez utiliser (MAJ ou Install).

## **Vous êtes encore en GFC2022**

Dans le cas ou vous n'avez pas installé GFC 2023, vous devez utiliser GFC2023\_MAJ1\_Install.EXE

- Si vous aviez travaillé sur GFC en 2022, merci de vous référer aux manuels GFC2023MAJ1\_bascul (mono ou Reseau).
- Si vous n'aviez pas GFC d'installé en 2022, merci de vous référer aux manuels GFC2023MAJ1\_Primo\_Install (mono ou Réseau).

## **Vous utilisez déjà GFC2023**

Dans le cas ou vous avez déjà bas**c**ulé, et utilisez déjà GFC 2023, vous devez utiliser GFC2023\_MAJ1\_MAJ.EXE :

Dans le cas d'une implantation Réseau, la MAJ1 n'est à installer que sur le poste Serveur réseau.

## **Versions GFC 2023 MAJ1**

- **ADMIN 23.1.3 du 08/06/2023**
- **CGENE 21.1.1 du 25/05/2023**
- **Régie 20.1.0 du 25/05/2023**